# **New in Version 8 0**

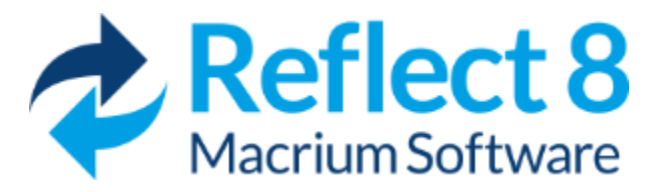

Macrium Reflect v8.0 has been comprehensively overhauled to provide a better user experience, and we've added some great new functionality as well...

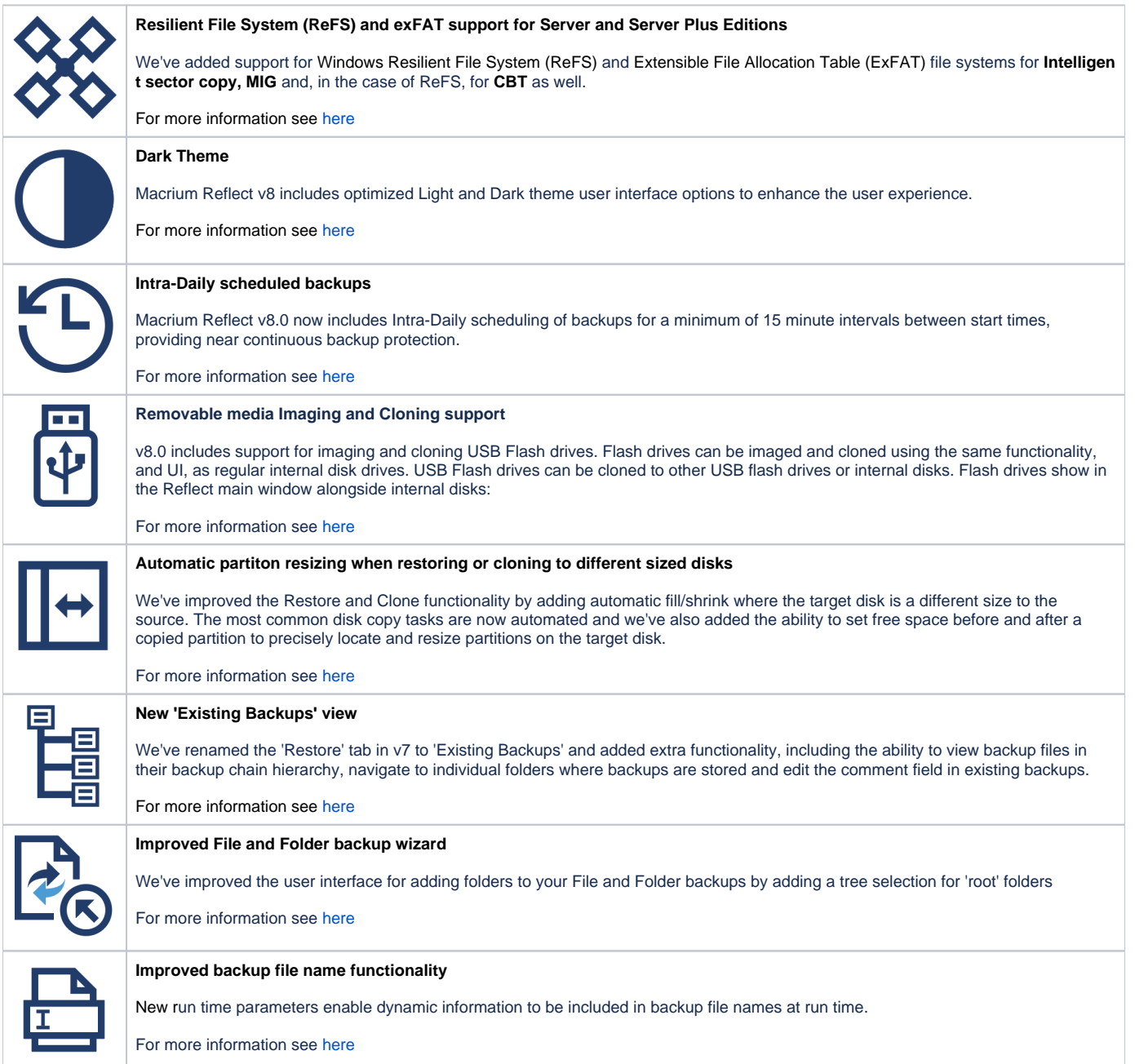

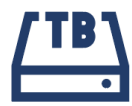

#### **New tbFAT driver for mounting File and Folder backups**

In v8.0, F&F backups containing files larger than 4GB in size can now be mounted in Windows Explorer showing the original file size and contents. In earlier versions of Macrium Reflect, backed up files would be split into multiple 4GB chunks, and the only way to restore large files was by using the File Restore functionality in the main application. We've added a new driver to mount all F&F backup files. The maximum size of a contained file is now **3.9 TB** rather than 4 GB.

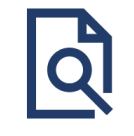

### **Redesigned and Improved 'Log' view**

The Log view page has been extensively redesigned in v8 to make locating logs much easier. We've also improved the performance when accessing and searching large quantities of logs, as may be necessary when running [Intra-Daily backups](https://knowledgebase.macrium.com/display/KNOW80/Intra-Daily+Schedules).

For more information see [here](https://knowledgebase.macrium.com/display/KNOW80/Redesigned+Log+View)

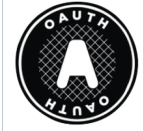

## **OAuth 2.0 email authentication for Gmail and Outlook 365**

Macrium Reflect v8.0 includes OAuth 2.0 to authenticate Macrium Reflect to send emails using your **Microsoft** or **Gmail** account. It's easy to setup and uses your account sign in, including two factor if enabled, to securely authenticate.

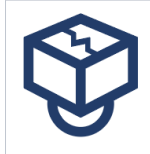

## **viBoot now includes Oracle VirtualBox support**

v8.0 adds Oracle VirtualBox support for instant virtualization of Macrium Reflect Images. For customers without Windows operating systems capable of running Hyper-V, or those that require USB drive virtualization, VirtualBox provides a great solution to reduce Time To recover (TTR), or to test Image restore capability,

For more information see [here](https://knowledgebase.macrium.com/display/KNOW80/viBoot+Virtual+Box+Support)